# **FloatLED 19.10.10 Activation Code With Keygen X64 (April-2022)**

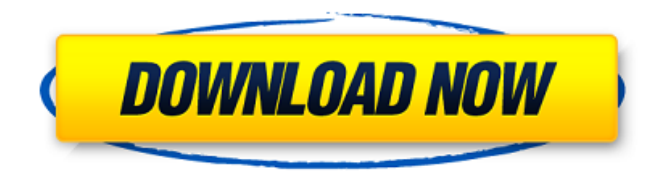

#### **FloatLED 19.10.10 Crack Free Download PC/Windows**

-------- FloatLED Torrent Download is a lightweight Windows software utility developed to help you monitor HD activity. Relying on a very plain and simple bar that shows drive letters, Cracked FloatLED With Keygen is actually a basic application that adopts a blinking LED system to show disk activity. Once you launch it, the program places a horizontal bar on your screen with all drive letters, but you are also allowed to choose only the items you want to monitor. What's more, you can customize the look of the bar by changing colors for both the bar and the LED notifications. More customization options are available at a one right-click distance, letting you set the window on top, lock window position, minimize it to Tray and disable activity and switch to a vertical layout. FloatLED doesn't hamper system performance at all and works smoothly on absolutely all Windows versions, without even asking for administrator privileges. The package also includes a portable version, which means that you can always copy the executable file to a disk and use it on the go without prior installation. The portable app however crashes all of a sudden on Windows 7 workstations, but the installed version works just fine. All things considered, FloatLED is quite an interesting way to keep an eye on hard-disk activity. It's easy to use and doesn't take too much space on your screen. Furthermore, the bar can be further customized to fit any desktop, either by changing colors or by enabling transparency. Feature List:- All drive letters are monitored: C:, D:, F:, G:, H:, I:, J:, K:, L:, M:, N:, P:, Q:, R:, S:, T:, U:, V:, W:, and X:- Active and inactive drives are shown. - Single mouse click to show/hide the bar.- Right click on active drive to stop/start monitoring.- Window can be placed on top of all other windows by setting it on Position Above Others.- Minimize the window to tray by setting it on Position Below Tray.- Lock the position of the bar on the desktop by setting it on Position Lock.- Enable/disable the activity of drives by setting it on Activity On / Off.- Switch from a vertical bar to a horizontal one by setting it on Layout Horizontal.- Allows you to fit the bar to any system. Choose either to fit the bar to the size of the desktop and the bar will be half transparent or to fit the bar to the size of the desktop and the bar will be fully transparent.- Customize the colors of the bar

#### **FloatLED 19.10.10**

This Add-in is a floating dock like the one found on the window title bar of Windows Vista and Windows 7. It can be easily scaled into the desktop windows for the monitoring of Windows activity, whether you be a normal user or an Administrator. There are a number of ways to monitor the disks in your machine. Often times you need to kill some processes, shutdown the machine, or wait for it to settle before restarting it. If you are the type of person that doesn't want to go through those steps, and you already have the monitoring tools installed, you could use the "Disk I/O", "CPU", and "Memory" monitor tools to see a list of applications that are using the disk and system resources at a glance. Often times when you have some files open in Microsoft Word, they are not showing up in the file tree. They are hidden. You can change this behavior of the Windows Explorer to show these hidden files at once. This utility will automatically analyze your system and identify hidden files in your system, and bring them to the front. Also, you can keep each file at one click. This utility will automatically detect files that are the same and will put it in the same folder. An analytical analysis tool to determine what the user is doing with the PC through the monitoring of processes, CPU utilization, memory, network traffic and also of course, system events such as taking a screenshot. It is said that "nothing beats the feeling you get while sitting in a coffee shop, sipping a good cup of coffee and checking your e-mail. This application will make sure your computer does not get in the way of your pleasure. When you want to create a backup to a backup solution, such as an FTP or another website, now you can easily find all types of links to them all for free. This new tool will guide you through easy steps to configure your backup. Windows keeps track of the programs that have been downloaded on your PC. This program will help you find all the missing, ignored, or installed programs and will help you uninstall them all. Important information about e-mail or the internet system of your PC is yours to find. Password or keylogger information is just a click away. Read the contents of your e-mails, search your internet history, click to see the full contents of your cache, and keep track of all your network activity. Popup helper - connect you to all windows popup windows b7e8fdf5c8

## **FloatLED 19.10.10 Torrent (Activation Code) Free Download PC/Windows [Latest]**

Floating LED notifies you about new mail or new email in the main system tray. In addition to that, you can also get notified about all other types of activities, like receiving new files, a new installed application, installing a new driver, receiving a phone call and your own voicemail in that mailbox icon. It also features a notification area to quickly show you a clock widget, a weather information, a digital compass and others. The program is quite easy to use, but you need to install it before you can get the notification bar. The setup wizard will guide you through the steps required to configure the program and to allow the program to create an icon on the desktop and in the start menu. Once the installation is done, you can start using the program just by double-clicking the executable file. The screen resolution is adjusted to your active desktop and the color scheme is entirely up to you, you can even customize the color of the lock icon. After choosing the color of the widget, you will be required to choose the color of the LED notification. The window manager will open a color picker where you can choose all colors to replace the text color in the notification area. You can always disable any activity from all notifications by simply clicking the appropriate entry and the list will disappear. The float LED program can be kept in the background when you are in other programs, and it can be switched to the foreground by just pressing the appropriate key on your keyboard. Once you do so, the program will show you the time and date, or it can focus on any active window such as your messenger, and display the system tray. You can also add a status bar to your desktop, where you can leave a note about where you are and when you are going to return. The program is able to detect when you plug or unplug USB devices and it also lets you know whether there is enough space to install a new software or a driver to the hard drive. The list of devices can be managed from the status bar. Preview of the ads on this page: WinSoftPlanet.com Download Software WinSoftPlanet.com is a fully automatic software download website focused on software developers and programmers. The service is started in 2005 and has been providing download links mainly for Windows software, but most of the time all software can be downloaded from the website.The present invention is directed to a dielectric resonator that can be mounted inside a filter package, e

### **What's New In FloatLED?**

\* FloatLED has an easy-to-use interface and you are free to change colors, windows layout, and time intervals of the activity. \* FloatLED is very lightweight (95KB in size) and does not affect the system performance at all. \* For the portable version, the executable file is just 52KB in size and it works like a charm. \* FloatLED doesn't even require the admin's approval to launch it and works even on Windows 7. \* FloatLED is compatible with ALL the FAT and NTFS-formatted drives. \* Highlighted color changes are shown for the whole bar but the LED notification is blinking just for the selected drive. \* The portable app isn't compatible with Windows 7 because it uses additional DLLs that are different from the system. \* See your disk activity in real time and color coded drive letters allow you to keep track of active and inactive drives. NOTES: \* The portable version is not compatible with Windows 7. \* The dlls are used for a debug-mode and are not compatible with Windows 7. \* If you experience a performance issue, please switch-off the automatic notification and retry. It's entirely possible that you were clicked too late. Advanced FloatLED is designed for users who want to tweak the basic settings. Therefore, you can use the program to customize the color, position and time interval settings, among other things. If you plan to use the program often, you should surely know these features: - click on the icon for the full settings - use the "Columns" button to switch between horizontal and vertical layouts - use the "Font" button to change the label font - click on the "Advanced" button to display the preferences dialog for all of the features - use the "Settings" button to change some floating window preferences, such as the program's time interval and color Advanced FloatLED is a standalone application that allows you to monitor your HD activity in real

time, as well as adjust some of its settings. FloatLED is a lightweight app that places a horizontal bar on the desktop with all of your drive letters. Just right-click on it and select any drive to see its activity. You can choose from three different fonts, set the LED color and frequency, or even select a different layout. Advanced FloatLED works with all Windows versions and does not require admin rights to launch. The application offers advanced

## **System Requirements:**

OS: Windows 8.1 / Windows 7 / Windows Server 2012 R2 Processor: Intel Core i3 2.6GHz or faster Memory: 8GB Hard Drive: 13GB Graphic Card: NVIDIA GeForce GTX 460 or better DirectX: Version 9.0c We recommend having two monitors to play as you do not want to miss anything. Some of the spells have a very limited visual range. Remember that the gameplay is still in Alpha, so make sure you have everything properly set up in your

[https://blogup.in/upload/files/2022/07/cgTBawDmkDfUY6OuqSCz\\_04\\_748fb46bdbae9bdfc931f02e08c](https://blogup.in/upload/files/2022/07/cgTBawDmkDfUY6OuqSCz_04_748fb46bdbae9bdfc931f02e08cbce66_file.pdf) [bce66\\_file.pdf](https://blogup.in/upload/files/2022/07/cgTBawDmkDfUY6OuqSCz_04_748fb46bdbae9bdfc931f02e08cbce66_file.pdf)

[https://waappitalk.com/upload/files/2022/07/22TzIMHhkDQsqNNKnySJ\\_04\\_748fb46bdbae9bdfc931f02](https://waappitalk.com/upload/files/2022/07/22TzIMHhkDQsqNNKnySJ_04_748fb46bdbae9bdfc931f02e08cbce66_file.pdf) [e08cbce66\\_file.pdf](https://waappitalk.com/upload/files/2022/07/22TzIMHhkDQsqNNKnySJ_04_748fb46bdbae9bdfc931f02e08cbce66_file.pdf)

[http://www.fangyao.org/wp-](http://www.fangyao.org/wp-content/uploads/2022/07/Fast_Video_Audio_Converter_Crack__Free_Download_Latest_2022.pdf)

[content/uploads/2022/07/Fast\\_Video\\_Audio\\_Converter\\_Crack\\_\\_Free\\_Download\\_Latest\\_2022.pdf](http://www.fangyao.org/wp-content/uploads/2022/07/Fast_Video_Audio_Converter_Crack__Free_Download_Latest_2022.pdf) <https://shobeklobek.com/jetstart-crack-free-latest/>

[https://itosrewenkindwelth.wixsite.com/ceimutamon/post/harmonic-generator-crack-patch-with-serial](https://itosrewenkindwelth.wixsite.com/ceimutamon/post/harmonic-generator-crack-patch-with-serial-key)[key](https://itosrewenkindwelth.wixsite.com/ceimutamon/post/harmonic-generator-crack-patch-with-serial-key)

[https://entrepreneurlifecompliance.com/wp-content/uploads/2022/07/Ultimate\\_Suite\\_For\\_Excel\\_\\_Crac](https://entrepreneurlifecompliance.com/wp-content/uploads/2022/07/Ultimate_Suite_For_Excel__Crack__LifeTime_Activation_Code_Free_Updated.pdf) k\_LifeTime\_Activation\_Code\_Free\_Updated.pdf

[https://libres.nomasmentiras.uy/upload/files/2022/07/3pqsB3ZHOn9kufXwXAlM\\_04\\_fed70e2004aad4](https://libres.nomasmentiras.uy/upload/files/2022/07/3pqsB3ZHOn9kufXwXAlM_04_fed70e2004aad413d373a9c15761968f_file.pdf) [13d373a9c15761968f\\_file.pdf](https://libres.nomasmentiras.uy/upload/files/2022/07/3pqsB3ZHOn9kufXwXAlM_04_fed70e2004aad413d373a9c15761968f_file.pdf)

<http://thebluedispatch.com/rista-mp3-player-crack-serial-number-full-torrent-download-mac-win/> [https://www.7desideri.it/wp-content/uploads/2022/07/Hash\\_Verifier.pdf](https://www.7desideri.it/wp-content/uploads/2022/07/Hash_Verifier.pdf)

[https://3net.rs/wp-content/uploads/2022/07/Flash\\_Website\\_Design.pdf](https://3net.rs/wp-content/uploads/2022/07/Flash_Website_Design.pdf)

<https://wakelet.com/wake/eK2e39ZYDX5umquKHBo9D>

<https://bluesteel.ie/2022/07/04/mini-diary-crack-with-full-keygen-free-april-2022/>

<https://liquidonetransfer.com.mx/?p=36068>

<https://lokobetar.com/wp-content/uploads/2022/07/egbind.pdf>

<https://fokusparlemen.id/wp-content/uploads/2022/07/WASP.pdf>

[https://wakelet.com/wake/3GDZfjeoKU\\_bwKvE55nu1](https://wakelet.com/wake/3GDZfjeoKU_bwKvE55nu1)

<http://cyclades.in/en/?p=88359>

<https://www.zper.it/wp-content/uploads/2022/07/kambmand.pdf>

<https://africantoursguide.com/bios-agent-plus-crack-activation-code/>

[https://workplace.vidcloud.io/social/upload/files/2022/07/J6O7hswFigM4Y7crOEmT\\_04\\_748fb46bdbae](https://workplace.vidcloud.io/social/upload/files/2022/07/J6O7hswFigM4Y7crOEmT_04_748fb46bdbae9bdfc931f02e08cbce66_file.pdf) [9bdfc931f02e08cbce66\\_file.pdf](https://workplace.vidcloud.io/social/upload/files/2022/07/J6O7hswFigM4Y7crOEmT_04_748fb46bdbae9bdfc931f02e08cbce66_file.pdf)